### *mwp-165*

**xtgee** -

#### $x$ tgee  $x$

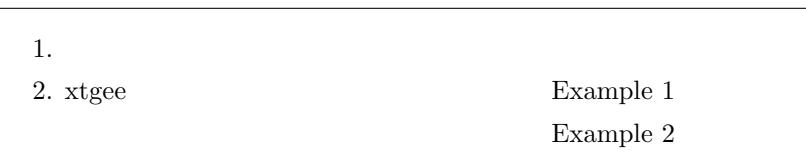

## 1. 一般化線形モデル

### xtgee  $(GLM: \text{ generalized linear models})$

$$
g\{E(y_{it})\} = \mathbf{x}_{it}\boldsymbol{\beta}, \qquad y \sim F \qquad \theta_{it} \tag{1}
$$

$$
i = 1, ..., m, t = 1, ..., n_i
$$
  
\n
$$
g() \qquad f
$$
  
\n
$$
y_{it}
$$
  
\n
$$
g() \qquad F
$$
  
\n
$$
g() \qquad \text{(link function)} \qquad F
$$
  
\n
$$
g() \qquad \text{(identity function)}
$$
  
\n
$$
E(y_{it}) = \mathbf{x}_{it} \boldsymbol{\beta}, \qquad y \sim N()
$$
  
\n(2)

$$
f_{\rm{max}}(x)=\frac{1}{2}x^2+\frac{1}{2}x^2+\frac{1}{2}x^
$$

 $y_{it}$   $g()$ logit  ${E(y_{it})} = \mathbf{x}_{it} \boldsymbol{\beta}, \qquad y \sim \text{Bernoulli}$  (3)  $y_{it}$   $g()$  $\ln\{E(y_{it})\} = \mathbf{x}_{it}\boldsymbol{\beta}, \qquad y \sim \text{Poisson}$  (4)

$$
y = 1 - \frac{1}{2} \left( \frac{1}{2} \left( \frac{1}{2} \right) \right)
$$

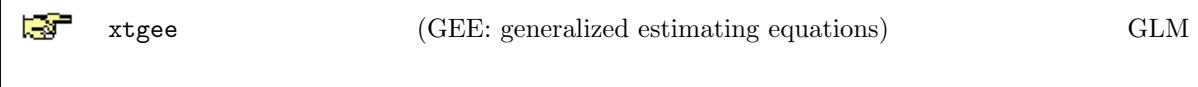

*⃝*c Copyright Math 工房; 一部 *⃝*c Copyright StataCorp LP (used with permission)

# 2. xtgee

 $\mathtt{x}$ tgee  $\mathtt{x}$ tgee  $\mathtt{x}$ 

#### $\triangleright$  Example 1

[XT] xtgee Example 1 Example nlswork2.dta . use https://www.stata-press.com/data/r18/nlswork2.dta $^{\ast1}$ (National Longitudinal Survey of Young Women, 14-24 years old in 1968) National Longitudinal Survey  $3,914$  $1968$   $1978$   $1978$ 

year xtset

. xtset

 Delta: 1 unit Time variable: year, 68 to 78, but with gaps Panel variable: idcode (unbalanced) . xtset

Unbalanced とんだようなことがある。または、調査が行われた年度が開発していることができます。

\*1 **The** *⊾* Example Datasets *⊳* Stata 18 manual datasets *Longitudinal-Data/Panel-Data Reference* Manual [XT] xtgee

### . describe  $\ln$  wage grade age  $^{*2}$

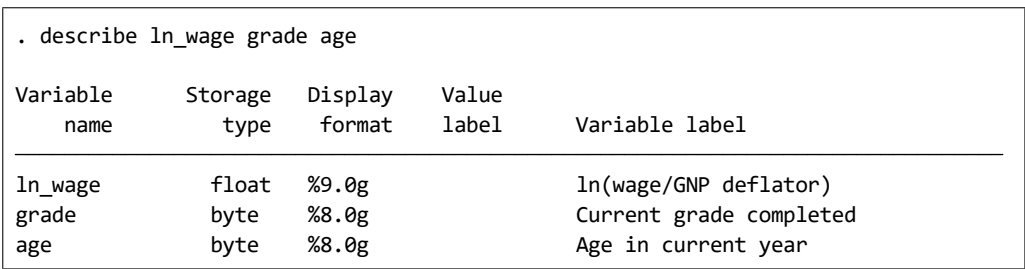

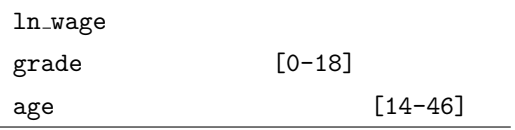

 $ln\_wage$  grade, age, age<sup>2</sup>

regress  $\overline{\phantom{a}}$ 

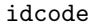

(observations)

. regress ln\_wage grade age  $c.\texttt{age}\texttt{\#3}$ 

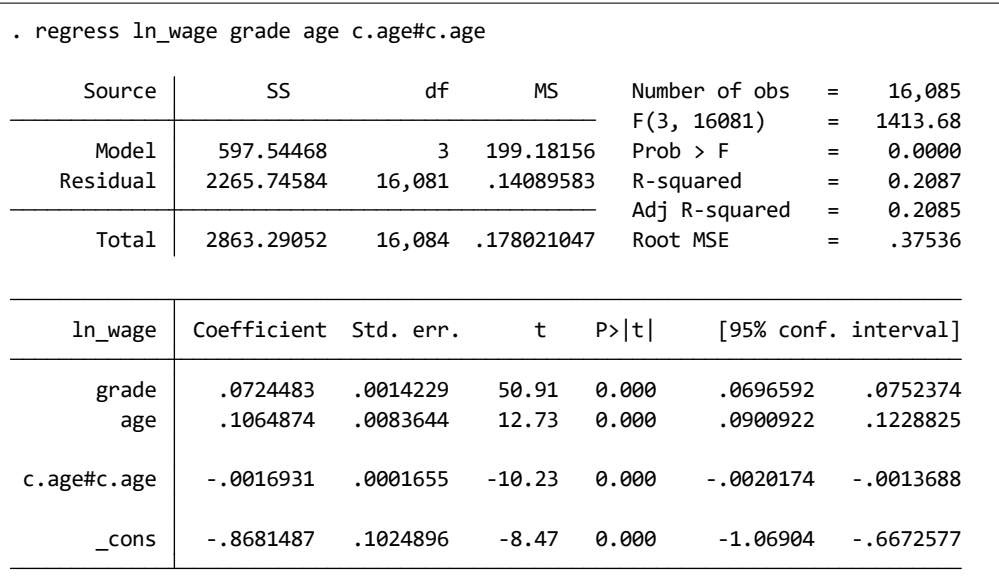

\*<sup>2</sup> Data *⊳* Describe data *⊳* Describe data in memory or in a file<br>\*<sup>3</sup> Statistics *⊳* Linear models and related *⊳* Linear regression

 $\dots$ 3 Statistics *⊳* Linear models and related *⊳* Linear regression *mwp-028* 

 $% \begin{minipage}[c]{0.7\textwidth} \centering \begin{tabular}{l} \multicolumn{2}{c}{\textwidth} \end{tabular} & \multicolumn{2}{c}{\textwidth} \end{tabular} & \multicolumn{2}{c}{\textwidth} \end{minipage} \begin{minipage}[c]{0.7\textwidth} \centering \begin{tabular}{l} \multicolumn{2}{c}{\textwidth} \end{tabular} & \multicolumn{2}{c}{\textwidth} \end{tabular} & \multicolumn{2}{c}{\textwidth} \end{minipage} \begin{minipage}[c]{0.7\textwidth} \centering \begin{tabular}{l} \multicolumn{2}{c}{\textwidth} \end{tabular}$ 

*•* Statistics *◃* Longitudinal/panel data *◃* Generalized estimating equations (GEE)

**▷ Generalized estimating equations (GEE)** 

• Model : Dependent variable: 1n\_wage

Independent variables: grade age c.age#c.age Family and link choices: (Gaussian, Identity)

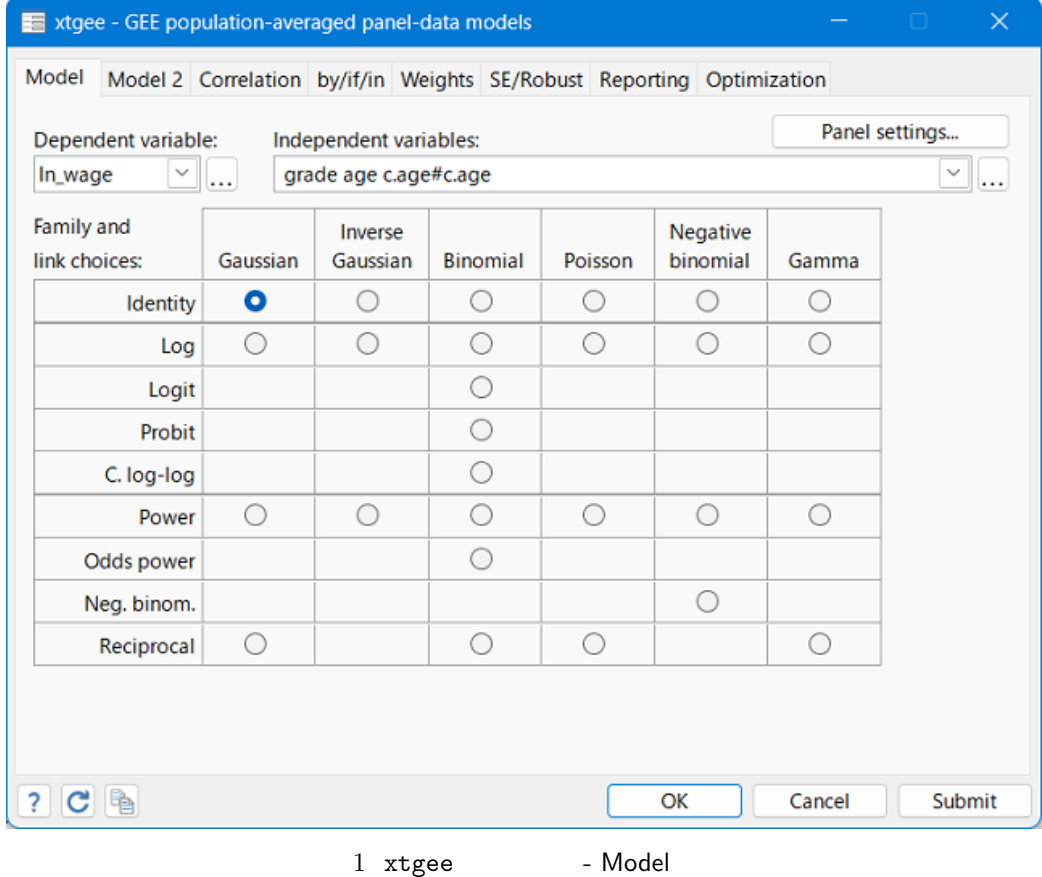

• Correlation : Independent

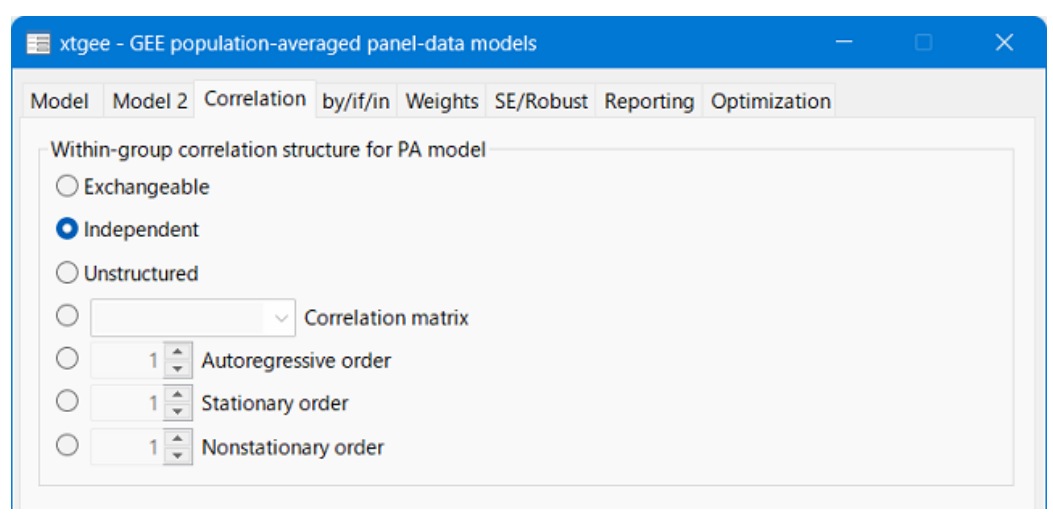

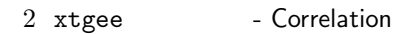

• SE/Robust : Scale factors: Use divisor N-P instead of N [nmp]

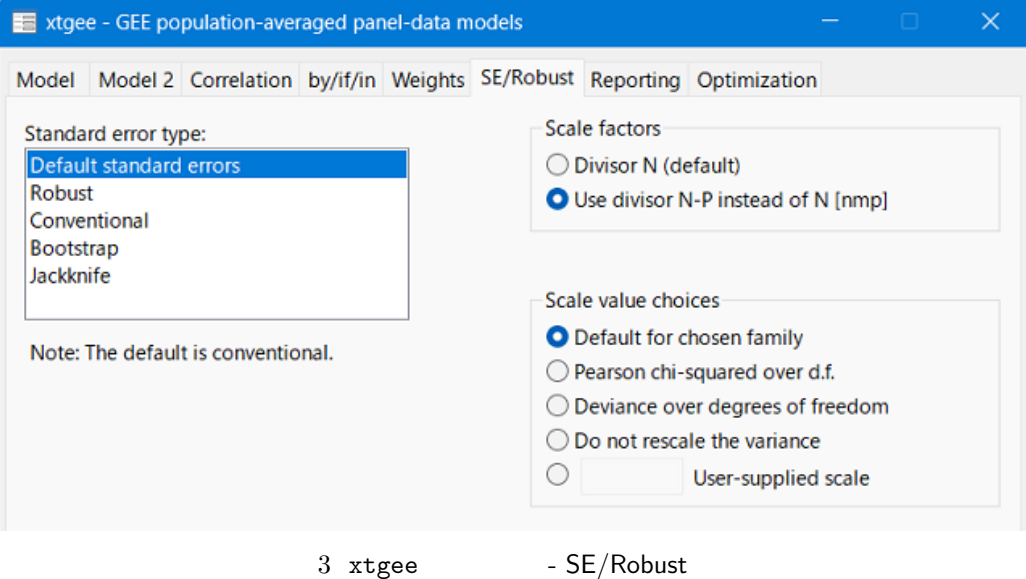

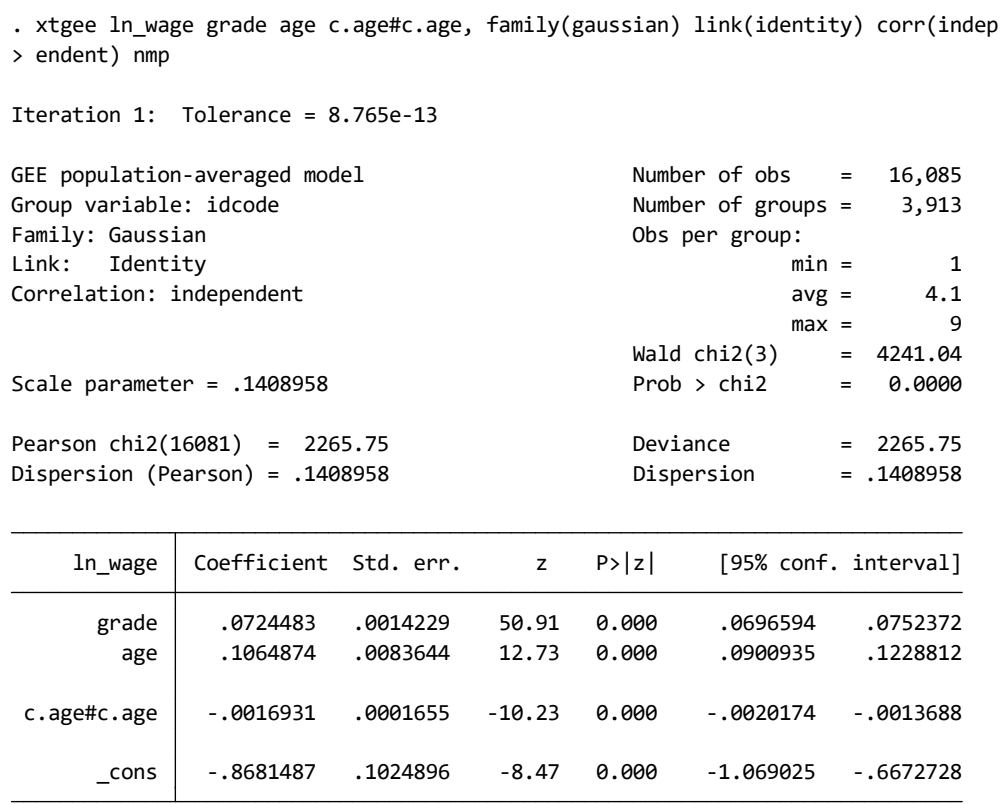

 $r$ egress  $r$ 

 $\blacksquare$ 

 $\overline{N}$ 

くちゃくもう Contract のことを見る こうしょう

 $\triangleright$  Example 2